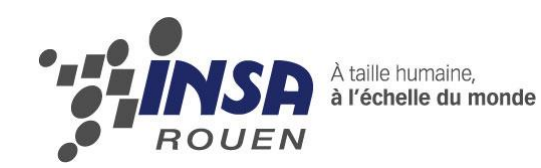

*Projet de Physique P6 STPI/P6/2013 – 013*

# **ETUDE D'UN OSCILLATEUR – LE PENDULE**

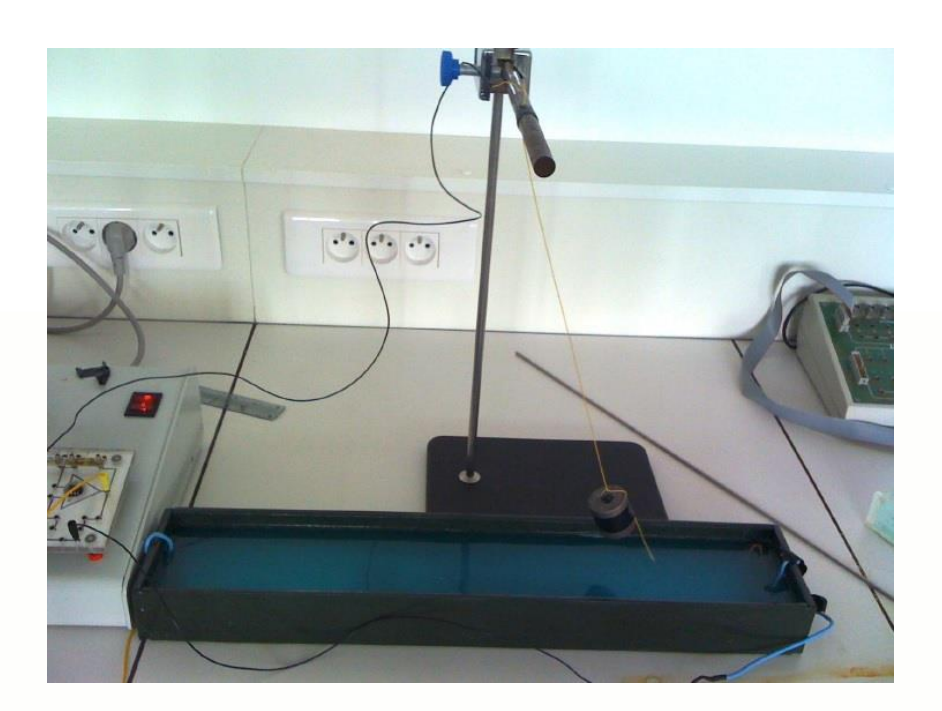

**Etudiants : Antoni MARKOVSKI Matthieu DILANGU Victor GUYOT**

**Enseignant-responsable du projet : Bernard GLEYSE**

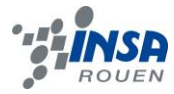

*Cette page est laissée intentionnellement vierge.*

Date de remise du rapport : *14/06/2013*

Référence du projet : *STPI/P6/2013 – 013*

Intitulé du projet : *Oscillateur – Pendule*

Type de projet : *Bibliographie/Modélisation*

Objectifs du projet *(10 lignes maxi)* :

*Étudier les mouvements d'un pendule simple, en considérant l'angle initial et les frottements, par la résolution de l'équation différentielle non-linéaire décrivant le mouvement du pendule. Simuler les courbes respectives par programmation. Obtenir la période exacte du pendule avec frottements. Étudier les mouvements d'un pendule pesant et déterminer sa période exacte sans frottements. Déterminer les conditions permettant d'assimiler un pendule pesant sphérique à un pendule simple.*

Mots-clefs du projet *(4 maxi)* : *Pendule, oscillateur, période, moment d'inertie*

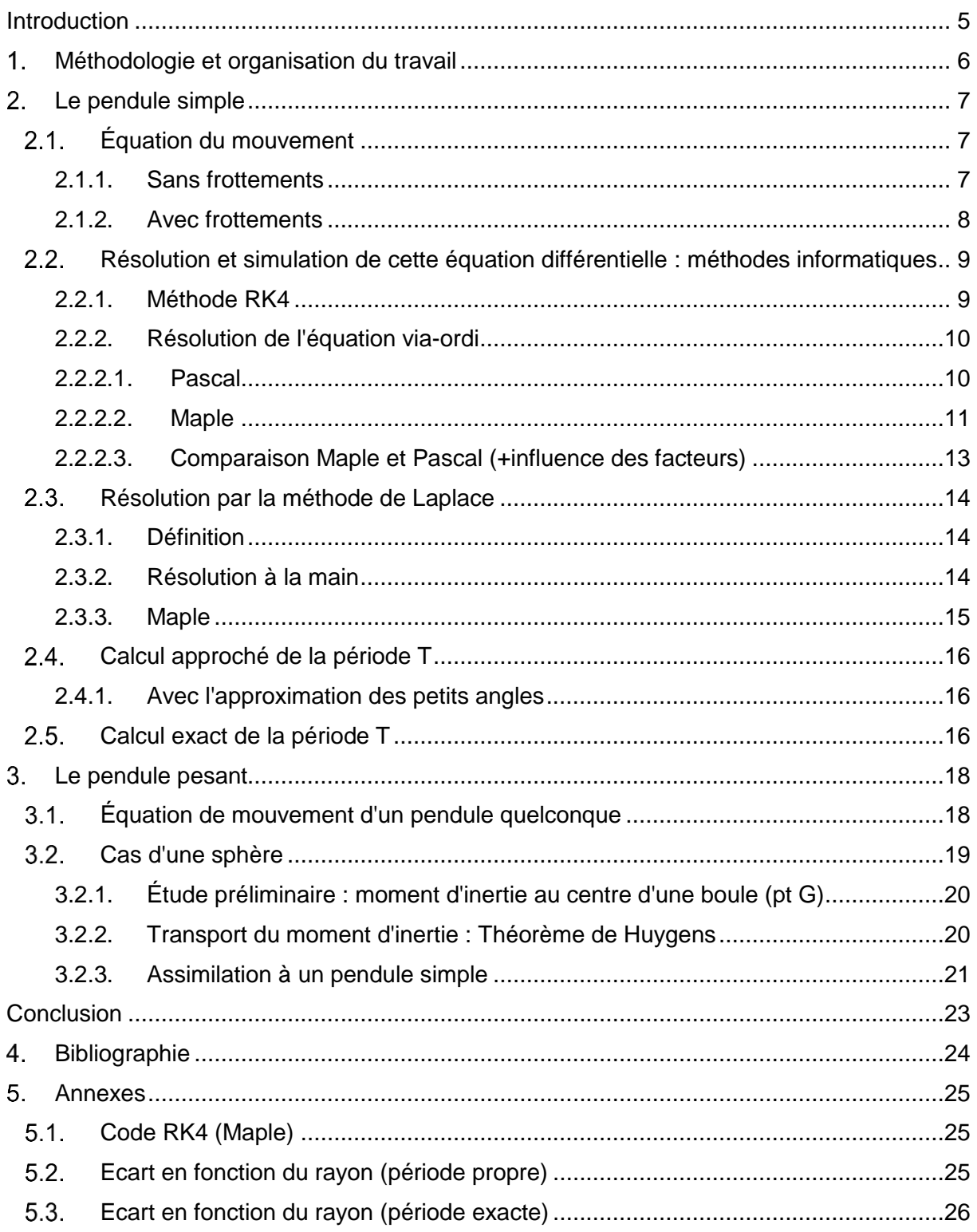

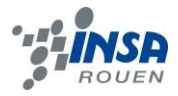

# **Introduction**

Tous les étudiants en deuxième année à l'INSA de Rouen devaient, tout au long du semestre, réaliser un projet en groupe de deux à six personnes. La réalisation d'un projet scientifique a pour but d'aider les futurs ingénieurs à s'intéresser à des sujets originaux, pas directement liés à leur cursus scolaire, et ainsi leur permettre d'élargir leurs visions sur les différentes sciences enseignées à l'INSA et sur leurs différentes applications.

L'attribution des projets s'est faite de manière aléatoire sur une liste de cinq sujets, préalablement choisis par l'étudiant parmi un panel de cinquante projets. C'est ainsi que nous nous sommes retrouvés à trois sur un projet commun encadré par M.Gleyse : L'étude d'un oscillateur, le pendule.

La première étude du pendule fut réalisée au XVIIe siècle par le scientifique Huygens, alors à la recherche de la fabrication de la première « horloge à poids ». L'étude du pendule permit également la compréhension d'autres phénomènes physiques, comme Richer qui montra en 1671 que la Terre était aplatie aux deux pôles, ou encore la mesure de g, l'accélération dûe à la pesanteur.

Dans les projets des années précédentes, l'étude du pendule s'était concentrée sur l'aspect expérimental et sur l'influence de différents facteurs quant à l'oscillation d'un pendule simple soumis à des forces de frottements uniquement positives. C'est pourquoi, guidés par le professeur et notre soif de savoir, nous avons décidé d'étudier les oscillations du pendule simple soumis à des forces de frottements quadratiques et d'aller encore plus loin, en faisant une étude du pendule pesant sans frottements.

Nous avons donc regroupé tous les résultats de notre semestre de recherches dans ce rapport. Dans un premier temps, nous détaillerons notre méthode de résolution ainsi que notre organisation et répartition du travail entre les différents membres du groupe. Ensuite nous expliquerons notre étude mathématique du pendule simple, ainsi que celle effectuée à l'aide de différents outils informatiques. Enfin nous nous concentrerons sur une étude mathématique et physique du pendule pesant, et sur les conditions d'assimilation d'un pendule pesant en pendule simple.

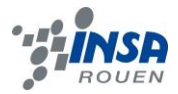

# **METHODOLOGIE ET ORGANISATION DU TRAVAIL**

Les différents aspects de ce projet ont été répartis de la manière suivante :

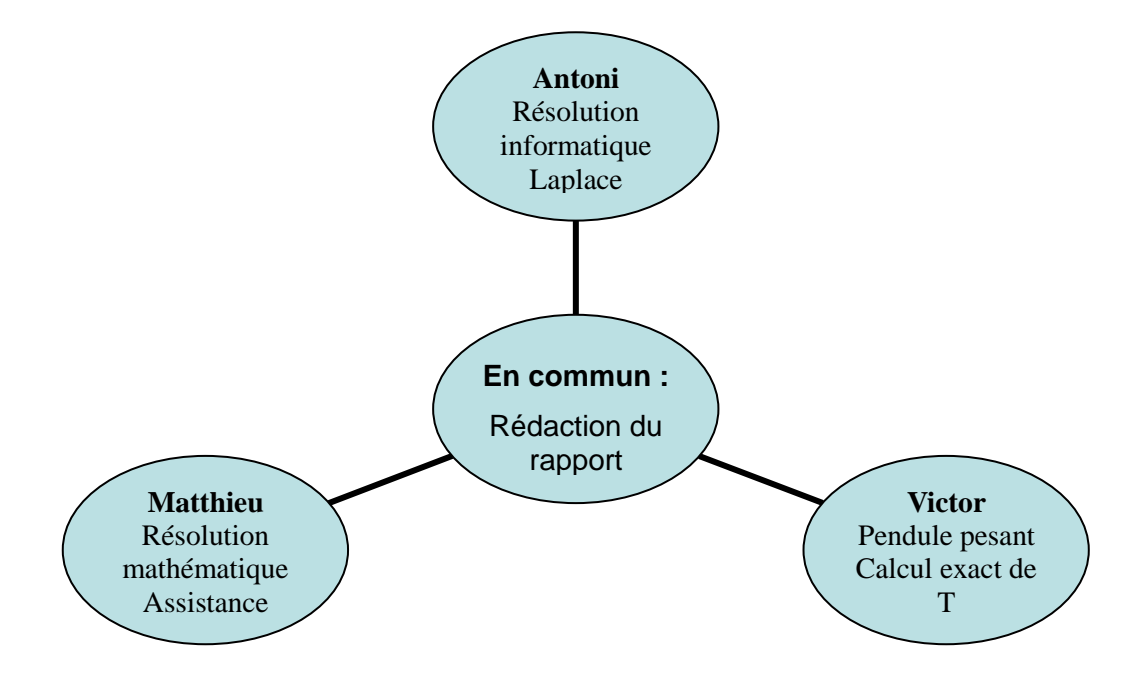

# **Organisation suivant les séances :**

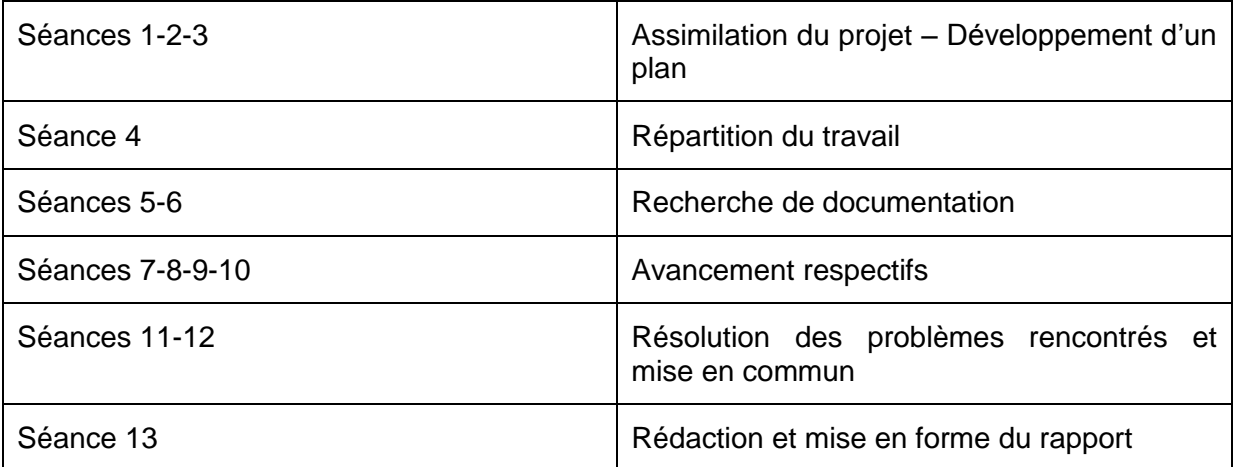

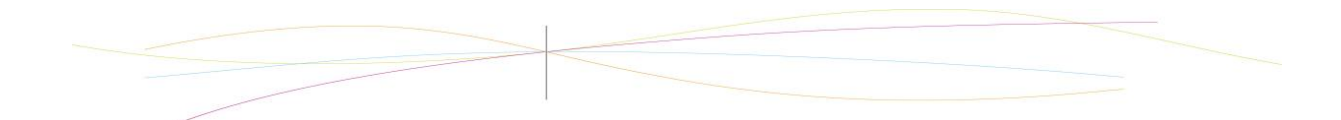

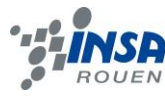

### **LE PENDULE SIMPLE**

#### **Équation du mouvement**  $2.1.$

### *2.1.1. Sans frottements*

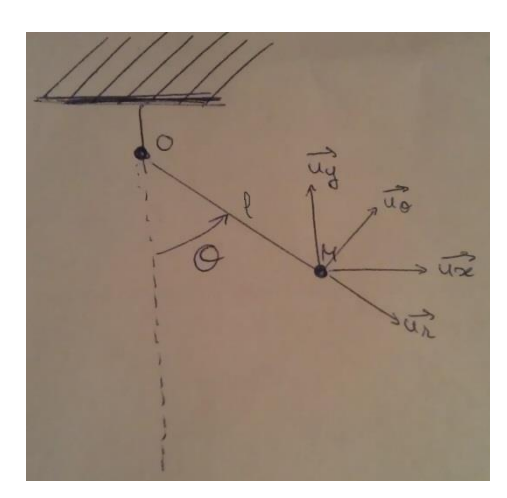

$$
\overrightarrow{a_M} = -l \cdot \left(\frac{d\theta}{dt}\right)^2 \overrightarrow{u_r} + l \cdot \frac{d^2\theta}{dt^2} \overrightarrow{u_\theta}
$$

 $\overrightarrow{u_{r}}=cos(\theta)\overrightarrow{u_{x}}+sin(\theta)\overrightarrow{u_{y}}$  $\overrightarrow{u_{\theta}} = -\sin(\theta)\overrightarrow{u_x} + \cos(\theta)\overrightarrow{u_y}$ θ est fonction de t : θ(t) Vecteur position :<br> $\overrightarrow{OM} = l\overrightarrow{u_r}$ Vecteur vitesse :  $\overrightarrow{v_M} = \frac{d\overrightarrow{OM}}{dt} = l \cdot \frac{d\theta}{dt} \overrightarrow{u_\theta}$ 

Vecteur accélération :

Le PFD appliqué au solide représenté par le point M, dans le référentiel terrestre supposé galiléen donne : (m = masse du solide (masse du fil négligeable))

$$
\Sigma \overrightarrow{F_{ext}} = m \cdot \overrightarrow{a_M}
$$
  

$$
\overrightarrow{P} + \overrightarrow{T} = m \cdot \overrightarrow{a_M}
$$
  

$$
a \overrightarrow{vec}
$$
  

$$
\overrightarrow{P} = m \cdot g \cdot \overrightarrow{u_x}
$$
  

$$
\overrightarrow{T} = -T \cdot \overrightarrow{u_r}
$$

On utilise les coordonnées cylindriques pour plus de simplicité :

$$
\overrightarrow{u_x} = \cos(\theta)\overrightarrow{u_r} - \sin(\theta)\overrightarrow{u_\theta}
$$
  
\n
$$
\rightarrow m \cdot g \cdot \cos(\theta)\overrightarrow{u_r} - m \cdot g \cdot \sin(\theta)\overrightarrow{u_\theta} - T \cdot \overrightarrow{u_r} = -m \cdot l \cdot \left(\frac{d\theta}{dt}\right)^2 \overrightarrow{u_r} + m \cdot l \cdot \frac{d^2\theta}{dt^2} \overrightarrow{u_\theta}
$$

Projection suru<sub>r</sub>:  
\n
$$
m \cdot g \cdot cos(\theta) - T = -m \cdot l \cdot \left(\frac{d\theta}{dt}\right)^{2} - m \cdot g \cdot sin(\theta) = m \cdot l \cdot \frac{d^{2}\theta}{dt^{2}}
$$
\n*Mass on ne connaît pas T.*  $\rightarrow \ddot{\theta} + \frac{g}{l} sin(\theta) = 0$ 

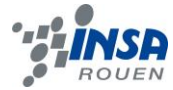

#### **Obtention de l'équation par les énergies**

L'énergie mécanique du système se conserve,  $E_m$  est constante dans le temps :  $\frac{dE_m}{dt} = 0$  $E_m = E_m + E$ 

$$
avec E_p = m \cdot g \cdot h(t) = m \cdot g \cdot l \cdot (1 - cos(\theta))
$$
  
\n
$$
et E_c = \frac{1}{2}m \cdot v^2 = \frac{1}{2}m \cdot l^2 \cdot \left(\frac{d\theta}{dt}\right)^2
$$
  
\nOn derive  
\n
$$
0 = m \cdot g \cdot l \cdot \dot{\theta} \cdot sin(\theta) + m \cdot l^2 \cdot \dot{\theta} \cdot \ddot{\theta}
$$
  
\n
$$
0 = g \cdot sin(\theta) + l \cdot \ddot{\theta}
$$
  
\nOn obtient bien l'équation attendue  
\n
$$
\ddot{\theta} + \frac{g}{l} sin(\theta) = 0
$$

#### *2.1.2. Avec frottements*

$$
\vec{f} = -k \cdot \|\vec{v_M}\| \cdot \vec{v_M} = -k \cdot l^2 \cdot |\dot{\theta}| \cdot \dot{\theta} \vec{u_\theta}
$$

$$
\vec{P} = m \cdot g \cdot \vec{u_x} = m \cdot g \cdot \cos(\theta) \vec{u_r} - m \cdot g \cdot \sin(\theta) \vec{u_\theta}
$$

$$
PFD: \vec{P} + \vec{T} + \vec{f} = m \cdot \overrightarrow{a_M}
$$
  
\n
$$
m \cdot g \cdot \cos(\theta) \overrightarrow{u_r} - m \cdot g \cdot \sin(\theta) \overrightarrow{u_\theta} - T \cdot \overrightarrow{u_r} - k \cdot l^2 \cdot |\dot{\theta}| \dot{\theta} \overrightarrow{u_\theta}
$$
  
\n
$$
= -m \cdot l \cdot (\dot{\theta})^2 \overrightarrow{u_r} + m \cdot l \cdot \overrightarrow{\theta} \overrightarrow{u_\theta}
$$

Projectionsur $\overrightarrow{u_{\theta}}$ :<br>-  $m \cdot g \cdot \sin(\theta) - k \cdot l^2 \cdot |\dot{\theta}| \dot{\theta} = m \cdot l \cdot \ddot{\theta}$  $Projectionsur\overrightarrow{u_r}$ :  $m \cdot g \cdot cos(\theta) - T = -m \cdot l \cdot (\dot{\theta})^2$ Mais on ne connaît pas  $T \rightarrow \ddot{\theta} + \frac{k \cdot l}{m} \cdot |\dot{\theta}| \dot{\theta} + \frac{g}{l} \cdot \sin(\theta) = 0$ 

Nous obtenons une équation différentielle du second degré, que nous pouvons transformer en un système de 2 équations. La démarche est explicitée ci-dessous :

 $l \cdot \ddot{\theta} - k \cdot l^2 \cdot |\dot{\theta}| \dot{\theta} - m \cdot g \cdot \sin(\theta) = 0$ 

On pose  $\dot{\theta} = v e t \vec{X} = \& \begin{pmatrix} \theta \\ \dot{\theta} \end{pmatrix} = \begin{pmatrix} \theta \\ v \end{pmatrix} \rightarrow \dot{\vec{X}} = \begin{pmatrix} \dot{\theta} \\ \ddot{\theta} \end{pmatrix} = \begin{pmatrix} v \\ \dot{v} \end{pmatrix}$ Ainsi :

$$
\begin{cases}\n\dot{\theta} = v \\
\dot{v} + \frac{k \cdot l}{m} v \mid v \mid -m \cdot g \cdot \sin(\theta) = 0\n\end{cases}
$$
\n
$$
\begin{cases}\nv = \dot{\theta} \\
\dot{v} = m \cdot g \cdot \sin(\theta) - \frac{k \cdot l}{m} v \mid v \mid\n\end{cases}
$$

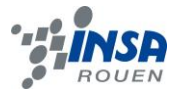

#### $2.2.$ **Résolution et simulation de cette équation différentielle : méthodes informatiques**

# *2.2.1. Méthode RK4*

Les méthodes de Runge-Kutta sont des méthodes d'analyse numérique d'approximation de solutions d'équations différentielles. Elles ont été nommées ainsi en l'honneur des mathématiciens Carl Runge et Martin Wilhelm Kutta lesquels élaborèrent la méthode en 1901. Ces méthodes sont fondés sur la méthode d'Euler, dont le principe est que si une fonction est dérivable en *x0* , la valeur approchée de *f* (*x)* lorsque *x* est voisin de *x0* est donnée par l'équation  $f(x) = f'(x)(x0 - x) + f(x 0)$  ou dans l'autre forme  $f(x0+h) = f'(x0)h + f(x)$ (*x0)* en posant *x* = *x0* +*h* . Par rapport à la méthode d'Euler, les méthodes de Runge Kutta permettent de mieux épouser la courbe mais ils sont plus lourds en calculs. Ces méthodes reposent aussi sur le principe de l'itération, c'est-à-dire qu'une première estimation de la solution est utilisée pour calculer une seconde estimation, plus précise, et ainsi de suite. L'itération est ici représenté dans l'estimation de la pente à plusieurs points (A, B, C et D) entre *xn* et *xn* +*h* , Puis on peut obtenir une moyenne pondérée des coefficients directeurs en ces points pour évaluer la valeur de *f* (*xn* +*h)* .

L'équation à étudier est

$$
\theta = -\omega_0^2 \cdot \sin(\theta) - \frac{k}{m} \cdot l \cdot \dot{\theta}^2
$$

Pour la résolution d'une équation du 2<sup>ème</sup> degré, nous utiliserons deux fonctions que nous dériverons de la même manière qu'avec une équation du premier ordre.

Par simplicité, posons : { $y$ avec  $\frac{dy}{dt} = v$ . Ainsi l'équation devient  $\frac{d^2y}{dt^2} = \frac{dv}{dt} = \frac{-k}{m} \cdot l \cdot v^2 - \omega_0^2 \sin(y)$ 

Les deux premiers coefficients  $j_1$ et  $k_1$ correspondants au temps  $t_i$ , se trouvent par simple dérivation de v et v en fonction de t :

$$
\left(\frac{dy}{dt}\right)_i = v_i = \frac{j_1}{h} \text{et} \qquad \left(\frac{dv}{dt}\right)_i = \frac{-k}{m} l \cdot v_i^2 - \omega_0^2 \cdot \sin(y_i) = \frac{k_1}{h}
$$

Pour trouver les deuxièmes coefficients au temps  $t_i + \frac{h}{2}$ , plaçons nous en un point intermédiaire A d'ordonnée  $\{y_{iA}^{y_{iA}}$ et d'abscisse  $x_i + \frac{h}{2}$ Cela nous donne:

$$
y_{iA} = y_i + (\frac{dy}{dt})_i \cdot (\frac{h}{2}) = y_i + \frac{j_1}{2} \text{et}
$$
  $v_{iA} = v_i + (\frac{dv}{dt})_i \cdot (\frac{h}{2}) = v_i + \frac{k_1}{2}$ 

Ainsi les coefficients ont pour valeurs :

$$
\left(\frac{dy}{dt}\right)_{ia} = v_i + \frac{k_1}{2} = \frac{j_2}{2} \quad \text{et} \qquad \left(\frac{dv}{dt}\right)_{ia} = \frac{-k}{m}l \cdot \left(v_i + \frac{k_1}{2}\right)^2 - \omega_0^2 \cdot \sin\left(y_i + \frac{j_1}{2}\right) = \frac{k_2}{h}
$$

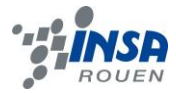

Au même temps  $t_i + \frac{h}{2}$ , mais à un autre point intermédiaire, que nous appelons C, nous trouvons également :

$$
\frac{j_3}{h} = v_i + \frac{k_2}{2} \quad \text{et} \quad \frac{k_3}{h} = -\frac{k}{m}l \cdot (v_i + \frac{k_1}{2})^2 - \omega_0^2 \cdot \sin(y_i + \frac{j_2}{2})
$$

Et enfin au temps (correspondant à un point D), nous avons :

$$
\frac{j_4}{h} = v_i + k_3 \qquad \qquad \text{et} \qquad \frac{k_4}{h} = \frac{-k}{m} l \cdot (v_i + k_3)^2 - \omega_0^2 \cdot \sin(y_i + j_3)
$$

### *2.2.2. Résolution de l'équation via-ordi*

### *2.2.2.1. Pascal*

En reprenant l'exemple de programme, donné par le professeur, qui permettait de résoudre une équation différentielle linéaire générale sous la forme : . Nous avons adapté le code Pascal, de manière à intégrer l'équation différentielle du pendule simple avec des frottements quadratiques selon la méthode RK-4 et ainsi comparer avec les résultats obtenus sur Maple.

Le programme stockait également toutes les valeurs de la position du pendule en fonction des différentes valeurs du temps, dans un fichier texte. Pour les différentes valeurs du pas choisit on a obtenu entre 40 et 4000 valeurs de l'angle pour des pas respectivement de 0.1 et 0.001. Ensuite, nous avons rédigé un programme sur Matlab qui générait des graphiques à partir du fichier texte structuré.

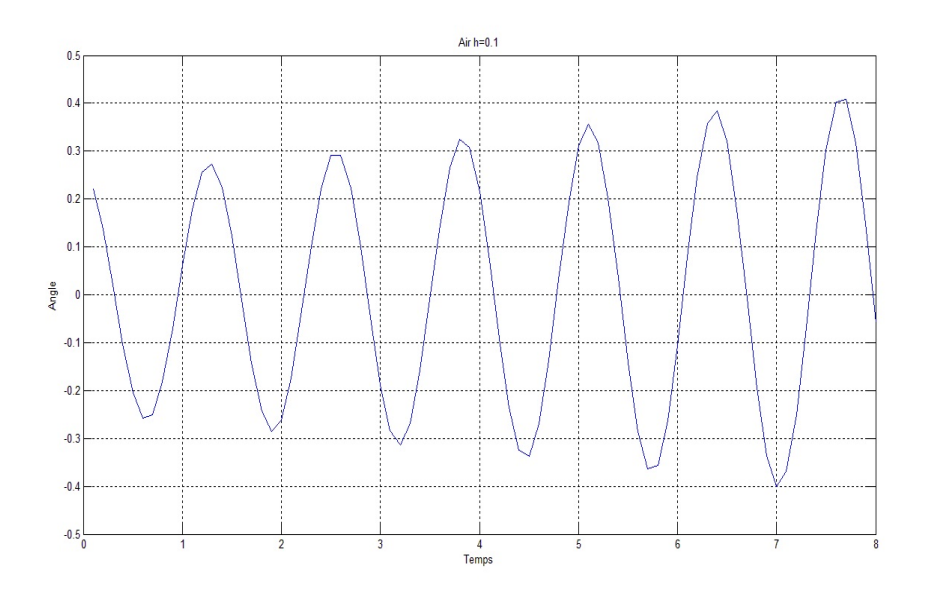

Voici un exemple d'une courbe obtenue, ici avec un pas de 0.1 sur une durée de 8 secondes dans l'air. Dans ce cas, on remarque une courbe divergente, erreur due au fait d'un pas trop grand, pour lequel la méthode RK4 est défaillante.

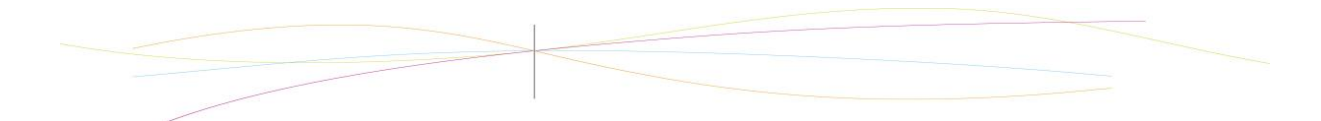

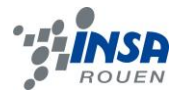

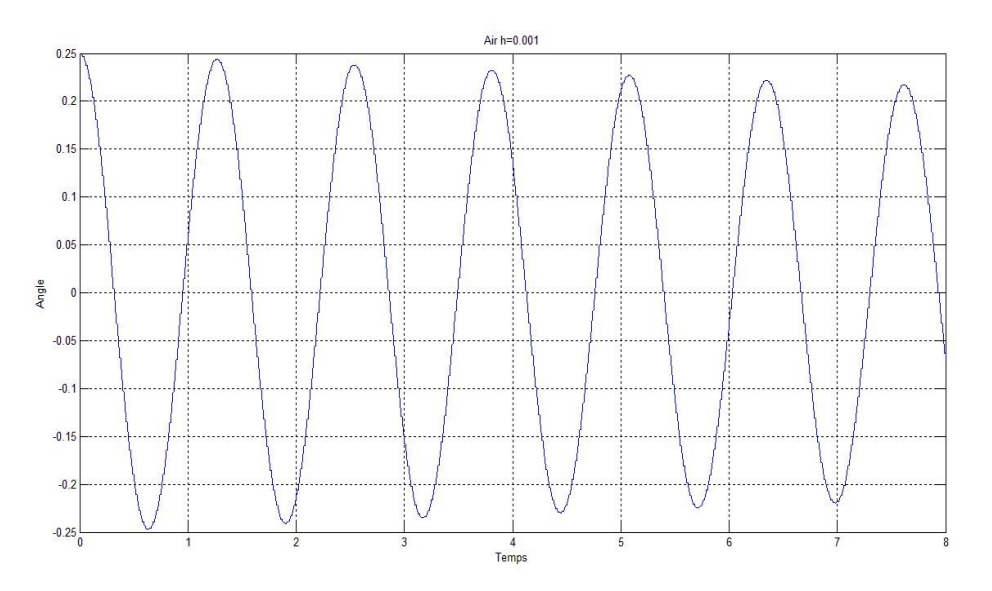

Voici un deuxième exemple ou il est possible de voir une amélioration de la méthode, ici avec un pas h=0.001 sur la même durée et dans le même milieu. Dans ce cas, l'approximation faite à l'aide de la méthode est plus cohérente et précise et il est donc possible d'observer l'amortissement de la courbe.

# *2.2.2.2. Maple*

Maple est un logiciel de calcul formel conçu dans les années 80. Le domaine mathématique recouvert par le logiciel est relativement varié. En effet il est possible de travailler sur des quantités numériques, des polynômes, des fonctions. Le logiciel permet également de réaliser des dérivations, des intégrations, des calculs matriciels et même de résoudre des systèmes d'équations linéaires et différentielles.

Pour résoudre notre équation différentielle non-linéaire, nous avons utilisé une fonction déjà implantée dans le logiciel qui utilise directement la méthode Runge-Kutta-Fehlberg 45 (RKF-45). La fonction nous renvoie alors une solution approchée de l'équation.

La fonction utilise une procédure permettant la mise à jour automatique du pas h utilisé. A chaque étape, deux solutions sont approximées et comparées (l'une selon RK4 et l'autre suivant RK5). Si les deux approximations correspondent, le pas est conservé sinon, il est réduit.

 $eq := diff(\theta(t), t, t) + 24.5 \cdot sin(\theta(t)) + 0.1 \, diff(\theta(t), t)$  $\cdot$ abs $\left( \text{diff}(\Theta(t), t) \right) = 0;$ **>**   $eq := \frac{d^2}{dt^2} \theta(t) + 24.5 \sin(\theta(t)) + 0.1 \left( \frac{d}{dt} \theta(t) \right) \left| \frac{d}{dt} \theta(t) \right| = 0$ 

Premièrement on rentre la fonction avec une syntaxe spécifique

**PROOF**  
\n
$$
ini := \theta(0) = \frac{1}{4}, D(\theta)(0) = 0; \quad ini := \theta(0) = \frac{1}{4}, D(\theta)(0) = 0
$$

On énonce ensuite les conditions initiales

(ici un angle initial de 0.25 rad et une vitesse initiale nulle).

 $\triangleright$  sol := dsolve({eq, ini}, { $\theta(t)$ }, numeric); sol := **proc**(x\_rkf45) ... **end proc** 

Avec la fonction « dsolve » on résout l'équation et avec l'option « numeric » Maple utilise par défaut la méthode de RKF45.

 $\frac{1}{2}$  eval( $\theta(t)$ , sol(1)); 0.0496684246343262

 $\frac{1}{2}$  eval([t,  $\theta(t)$ ], sol(0)); [0., 0.2500000000000000]

Le logiciel renvoi ensuite une solution approchée pour différentes valeurs de t.

 $(ici t=0 et t=1)$ 

 $\rightarrow$  with(plots):

 $RK45 := odeplot(sol, [t, \theta(t)], 0..4, color = red, legend$ = "RK45") :  $display({\{RK45\}})$ ; **>** 

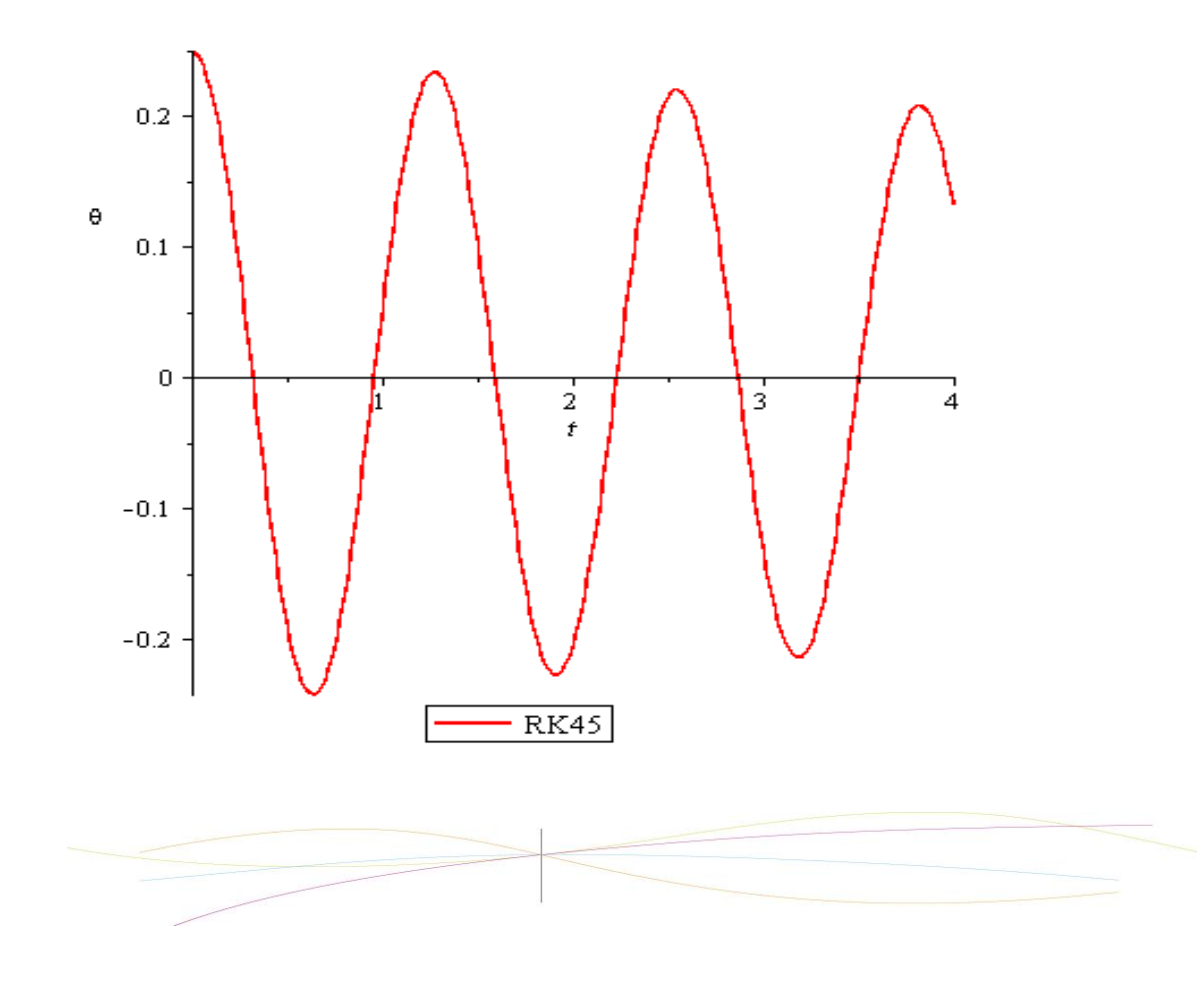

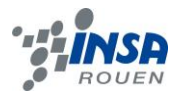

La commande with(plots) fait appel à une bibliothèque de traçage de graphique.

On demande ensuite à Maple de tracer la courbe des solutions pour une durée de temps précise (ici pour  $t = 0$  à 4 secondes).

# *2.2.2.3. Comparaison Maple et Pascal (+influence des facteurs)*

Après avoir remarqué des difficultés pour comparer les graphiques obtenus avec Maple et ceux avec Matlab, nous avons adapté l'algorithme de Pascal à Maple.

*Cf annexe : 1) code RK4 (Maple)*

La procédure « rk4 » conçu sur Maple stocke de la même manière les valeurs de l'angle et le temps correspondant. Ensuite, grâce à « plot » la procédure dessine la courbe avec des paramètres en entrée (temps, p, coef, x0, v0) qui correspondent respectivement à l'intervalle de temps, au pas voulu, au coefficient de viscosités du milieu et à l'angle et la vitesse initiaux.

Ci-dessous se trouve un exemple des différences entre la méthode rk4 et rkf45. Sur le graphique sont superposées la courbe obtenue par la rk4 (en bleu) et l'autre obtenue par rkf45 (en rouge).

- $\text{terms} := 4 : \text{coeff} := 0.1 : x0 := 0.25 : y0 := 0 : h := 0.005 :$
- $p2 := rk4$ (temps, h, coef, x0, v0) : display({p2});

```
\leftarrow display({RK45, p2})
```
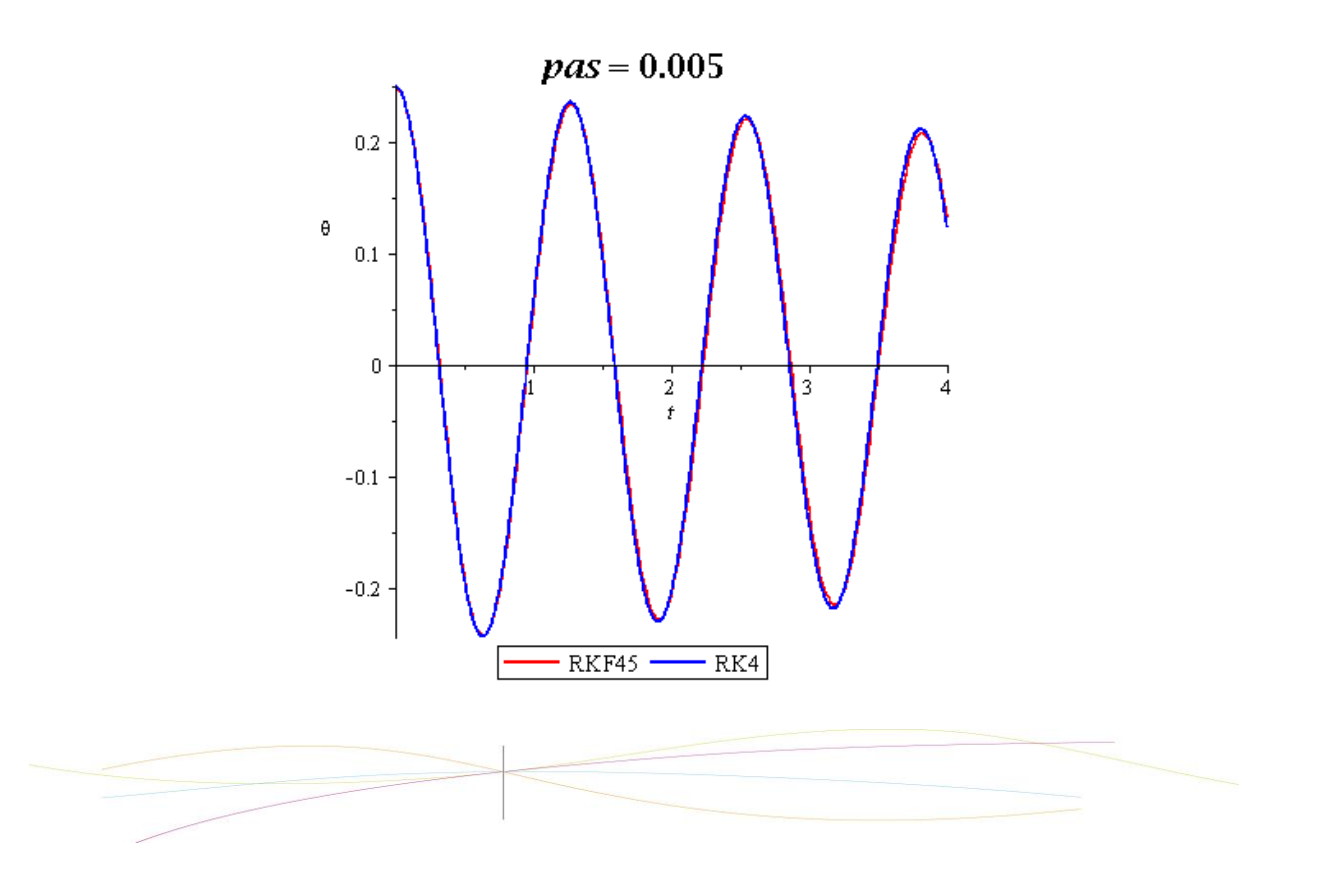

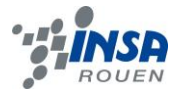

Sur Maple on a pu aussi construire quelques animations sur lesquelles on peut observer l'influence du milieu sur la courbe (on remarque une accélération de l'amortissement quand le coefficient du milieu augmente). De même sur « l'animation du pas » on peut observer comment l'approximation de la solution s'approche de la solution exacte en diminuant le pas.

Voilà les deux expressions utilisées :

```
animate(rk4, [temps, pas, coef, x0, v0], pas = 0.1 ..0.005, background
        = RK45;
>
```
 $\sum$  animate(rk4, [temps, 0.005, coeficient, x0, v0], coeficient = 0.1 ..2);

Pour résumer, dans notre projet nous avons utilisé des outils informatiques pour répondre à nos questions et pour faciliter la visualisation et la compréhension du problème.

#### $2.3.$ **Résolution par la méthode de Laplace**

# *2.3.1. Définition*

La transformée de Laplace est un opérateur mathématique qui transforme une équation différentielle en une équation algébrique. Les propriétés variées de la transformée font que ces équations algébriques sont souvent plus simples à manipuler.

L'operateur de Laplace transforme une fonction f(t) en la fonction F(p) où p est appelé variable de Laplace

La transformée de Laplace est bijective et donc on peut trouver son inverse. En effet, cet inverse est f(t), la fonction que l'on a transformée. En mathématiques et en particulier en analyse fonctionnelle, la transformée de Laplace monolatérale d'une fonction f, est définie par:

$$
F(p) = \mathcal{L}{f(t)} = \int_{0^{-}}^{+\infty} e^{-pt} f(t) dt.
$$

En pratique cette équation est peu utilisé car il existe des tables de transformées de Laplace pour les fonctions usuelles. La transformée de Laplace est un opérateur qui possède les propriétés de linéarité, additivité différentiation et intégration.

# *2.3.2. Résolution à la main*

Comme la transformation de Laplace on peut résoudre facilement l'équation du pendule simple dans le cas linéaire. La résolution du l'équation non linéaire est très difficile voire impossible. Alors l'équation différentielle du mouvement du pendule simple the state of the devient the state of the state of the state of the state of the state of the state of the state of the state of the state of the state of the state of the state of the state of the state of the stat

$$
\ddot{\theta} + \frac{g}{l} \theta = 0
$$

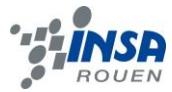

Conditions initiales : on suppose que  $g/I = C [N/kg.m]$ 

On pose :  $\theta = y(t)$ Angle initial :  $y(0) = 0.25$  rad Vitesse initial :  $\ddot{y}(0) = 0$  m/s

On applique la transformée de Laplace à l'équation différentielle :

 $\mathcal{L}{\lbrace \ddot{v} \rbrace} + \mathcal{L}{\lbrace Cv \rbrace} = 0$ 

$$
p^2 \mathcal{L}{y} - sy(0) - \theta(0) + \mathcal{L}{Cy} = 0
$$

On pose  $\mathcal{L}{y} = Y(p)$ 

D'où :

Or:

 $p^{2}Y(p) - py(0) - \dot{y}(0) + CY(p) = 0$ 

 $\Leftrightarrow Y(p)(p^2 + C) = py(0) + \dot{y}(0)$ 

$$
Y(p) = \frac{py(0) + \dot{y}(0)}{s^2 + C} = \frac{0.25s}{s^2 + C}
$$

On remplace Y(p) par  $\mathcal{L}{y}$  :  $\mathcal{L}{y} = \frac{0.25s}{s^2 + 0.25s^2}$ 

$$
\mathcal{L}\{cosat\} = \frac{p}{p^2 + a^2}
$$

En identifiant a par  $\sqrt{c}$ , on obtient la solution de l'équation différentielle :

$$
y(t)=0.25\,cos\sqrt{C}t
$$

La résolution par Maple est indiquée ci-dessous.

# *2.3.3. Maple*

Pour résoudre notre équation sur Maple dans un premier temps on doit charger la bibliothèque « inttrans » qui nous propose plusieurs méthodes de transformation et la celle de Laplace est dedans.

> with(inttrans);

[addtable, fourier, fouriercos, fouriersin, hankel, hilbert, invfourier, invhilbert, invlaplace, invmellin, laplace, mellin, savetable]

On rentre l'équation :

> >  $eq := diff(y(t), t, t) + C \cdot y(t) = 0$ 

$$
eq := \frac{d^2}{dt^2} y(t) + C y(t) = 0
$$

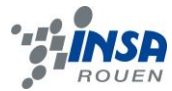

On applique la transformée de Laplace à l'équation différentielle.

$$
\begin{aligned} \n\blacktriangleright \text{lap} &:= \text{laplace}(eq, t, s) \\ \n\text{lap} &:= s^2 \text{ laplace}(y(t), t, s) - D(y)(0) - sy(0) + C \text{ laplace}(y(t), t, s) \\ \n&= 0 \n\end{aligned}
$$

On injecte les conditions initiales :

**>** 

On résout. Maple donne l'expression de Laplace $(y(t),t,s)$ :

$$
\textcolor{red}{\blacktriangleright} \ \ \textit{solinv} := \ \ \textit{solve}(eq2, \textit{laplace}(y(t), t, s));
$$

$$
solinv := \frac{0.2500000000 s}{s^2 + C}
$$

Et à la fin on utilise « invlaplace » pour retrouver la solution :

 $\triangleright$  *solution*  $:=$  *invlaplace*(*solinv, s, t*)

solution := 0.2500000000  $\cos(\sqrt{C} t)$ 

On retrouve bien la même solution finale.

#### $2.4.$ **Calcul approché de la période T**

# *2.4.1. Avec l'approximation des petits angles*

Pour de petits angles on peut faire l'approximation suivante :  $sin(\theta) = \theta$ L'équation différentielle devient :

$$
\ddot{\theta} + \frac{g}{l} \cdot \theta = 0
$$
  
On pose  $\omega_0 = \sqrt{\frac{g}{l}} \rightarrow \ddot{\theta} + \omega_0^2 \theta = 0$   
et  $\omega_0 = \frac{2\pi}{T_0} d' \text{ or } T_0 = 2\pi \cdot \sqrt{\frac{l}{g}}$ 

#### $2.5.$ **Calcul exact de la période T**

On sait que  $E_m = m \cdot g \cdot l(1 - \cos(\theta)) + \frac{1}{2}m \cdot l^2 \cdot \theta^2$ 

Et lorsque  $\theta = \theta_0$  ( $E_p$  est maximale et  $E_c$  est nulle) on a

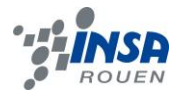

$$
E_m = m \cdot g \cdot l(1 - \cos(\theta_0))
$$
  
\n
$$
Ainsi \cdot \frac{1}{2}m \cdot l^2 \cdot \theta^2 - m \cdot g \cdot l(\cos(\theta)) = -m \cdot g \cdot l(1 - \cos(\theta_0))
$$
  
\n
$$
\theta^2 = \frac{2}{m \cdot l^2} \cdot (m \cdot g \cdot l(\cos(\theta) - \cos(\theta_0)))
$$

Intéressons nous à la partie du mouvement où  $\dot{\theta} \ge 0$ ,

soit  $\theta$  croissant de  $\theta=0$  à  $\theta=\theta_0$ 

$$
\frac{d\theta}{dt} = \sqrt{\frac{2 \cdot g}{l} (\cos(\theta) - \cos(\theta_0))} = \omega_0 \cdot \sqrt{2 \cdot (\cos(\theta) - \cos(\theta_0))}
$$

On sépare les variables

$$
dt = \frac{d\theta}{\omega_0 \cdot \sqrt{2(\cos(\theta) - \cos(\theta_0))}}
$$

On utilise la trigonométrie :  $\cos(\theta) = 1 - 2\sin^2\left(\frac{\theta}{2}\right)$ 

$$
dt = \frac{d\theta}{\omega_0 \sqrt{2(1 - 2\sin^2(\frac{\theta}{2}) - 1 + 2\sin^2(\frac{\theta_0}{2}))}} = \frac{d\theta}{\omega_0 \sqrt{4(\sin^2(\frac{\theta_0}{2}) - \sin^2(\frac{\theta_0}{2}))}}
$$

On pose alors  $k = sin\left(\frac{\theta_0}{2}\right)$ par commodité

Et une nouvelle variable angulaire  $\varphi$  telle que :  $sin(\frac{\theta}{2}) = k \cdot sin(\varphi)$ 

 $\varphi$  varie entre 0 pour  $(\theta=0)$  et  $\frac{\pi}{2}$  pour  $(\theta=\theta_0)$ 

*On a* 
$$
k \cdot cos(\varphi) = \sqrt{sin^2(\frac{\theta_0}{2}) - sin^2(\frac{\theta}{2})}
$$
 *soit*

$$
d\theta = \frac{2 \cdot k \cos(\varphi)}{\sqrt{1 - k^2 \sin^2(\varphi)}}
$$

Les écritures se simplifient.

$$
dt = \frac{1}{2\omega_0} \cdot 2 \cdot k \cos \frac{(\varphi)}{\sqrt{1 - k^2 \sin^2(\varphi)}} \cdot \frac{1}{k \cos(\varphi)} \cdot d\varphi
$$

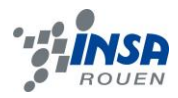

$$
dt = \frac{1}{\omega_0} \cdot \frac{1}{\sqrt{1 - k^2 \sin^2(\varphi)}} \cdot d\varphi
$$

Il ne reste qu'à intégrer entre  $t = 0$  et  $t = \frac{T}{4}$ 

$$
T = \frac{4}{\omega_0} \cdot \int_0^{\frac{\pi}{2}} \frac{d\varphi}{\sqrt{1 - k^2 \sin^2(\varphi)}} E t \, \text{avec } \omega_0 = \frac{2\pi}{T_0}
$$

$$
T = 2\frac{T_0}{\pi} \cdot K(k)
$$

Avec K intégrale elliptique complète de première espèce qui vaut en première approximation :

$$
K\left(\sin\frac{\theta_0}{2}\right) = 1 + \frac{\theta_0^2}{16}
$$

L'expression ainsi trouvée :  $T = T_0 \cdot \left(1 + \frac{\theta_0^2}{16}\right)$  est la formule de Borda.

On peut également exprimer T sous forme de série avec un coefficient binomial :

$$
T = T_0 \sum_{n=0}^{\infty} {2n \choose n}^2 \frac{k^{2n}}{16^n}
$$

On obtient en développant, une formule plus précise que celle trouvée précédemment :

$$
T = T_0 \cdot \left( 1 + \frac{\theta_0^2}{16} + \frac{110 \cdot \theta_0^4}{3072} + \dotsb \right)
$$

### **LE PENDULE PESANT**

#### $3.1.$ **Équation de mouvement d'un pendule quelconque**

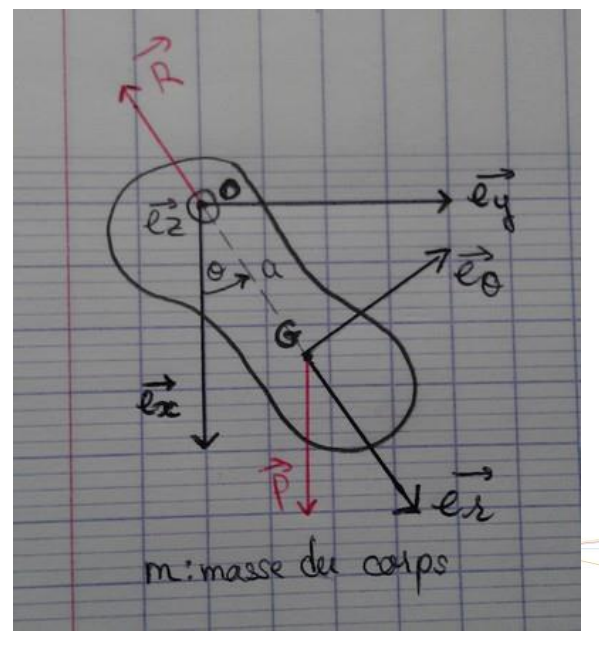

On suppose que la rotation autour de l'axe se fait sans frottements.

Action de l'axe sur le solide : réaction  $\vec{R}$  dont le support passe par l'axe → moment nul par rapport à l'axe (Oz).

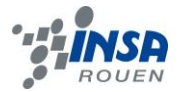

$$
Forces \text{ en } pr\acute{e}sence:
$$
\n
$$
Poids \ \vec{P} = m \cdot g \cdot \vec{e_x} \ s'applique \ au \ point \ G
$$
\n
$$
Moment \ de \ \vec{P} \ par \ rapport \ au \ point \ O :
$$
\n
$$
\overrightarrow{M_o}(\vec{P}) = \overrightarrow{OG} \land \vec{P} = a \cdot \overrightarrow{e_r} \land m \cdot g \cdot \overrightarrow{e_x} = (a \cdot \cos(\theta) \cdot \overrightarrow{e_x} + a \cdot \sin(\theta) \cdot e_y) \land m \cdot g \cdot \overrightarrow{e_x}
$$
\n
$$
= -a \cdot m \cdot g \cdot \sin(\theta) \cdot \overrightarrow{e_z}
$$
\n
$$
Moment \ de \ \vec{P} \ par \ rapport \ à \ l'axe (Oz) :
$$
\n
$$
M_{(Oz)}(\vec{P}) = \overrightarrow{M_o}(\vec{P}) \cdot \overrightarrow{e_z} = -a \cdot m \cdot g \cdot \sin(\theta)
$$

Théorème du moment cinétique

 $L_{(Oz)}$  moment cinétique par rapport à l'axe(Oz) et  $M_{(Oz)}(\vec{F})$  moment de  $\vec{F}$  par rapport à l'axe(Oz)

On sait que  $L_{(oz)} = \sum_i m_i \cdot r_i^2 \cdot \omega = J_{(oz)} \cdot \omega$ On dérive:  $J_{(0z)} \cdot \frac{d\omega}{dt} = \sum M_{(0z)}(\vec{F})$  et  $\frac{d\omega}{dt} = \theta$ On peut donc écrire ici :  $J_{(Oz)} \cdot \theta = -a \cdot m \cdot g \cdot \sin(\theta)$  $\theta + \frac{a \cdot m \cdot g}{I_{\text{(0)}}} \cdot \sin(\theta) = 0$  $\theta + \omega_0^2 \cdot \sin(\theta) = 0$  avec  $\omega_0 = \sqrt{\frac{a \cdot m \cdot g}{J_{(Oz)}}}$ Pour de petites oscillations on peut approximer sin  $\approx \theta$ 

donc l'équation devient  $\ddot{\theta} + \omega_0^2 \theta = 0$ On a donc la période  $T_0 = \frac{2\pi}{\omega_0} = 2\pi \sqrt{\frac{J(oz)}{m \cdot g \cdot a}}$  pour de petites oscillations

#### $3.2.$ **Cas d'une sphère**

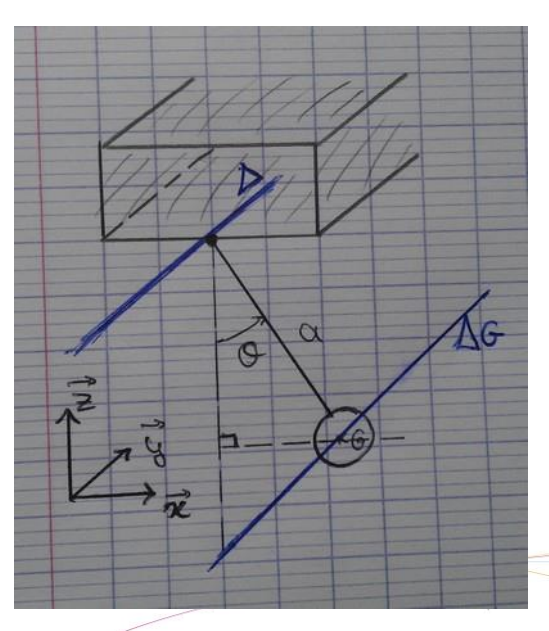

Boule de masse m et de rayon R. Angle du fil avec la verticale : θ

On va procéder au calcul du moment d'inertie de la boule par rapport à l'axe Δ.

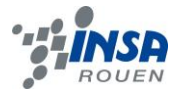

# *3.2.1. Étude préliminaire : moment d'inertie au centre d'une boule (pt G)*

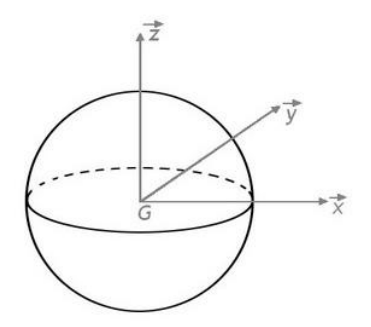

Les moments d'inertie au centre de la boule (= G centre d'inertie) par rapport aux 3 axes sont égaux.

$$
3J_{\Delta} = J_{(0x)} + J_{(0y)} + J_{(0z)} = \iiint_{V} ((y^2 + z^2) + (z^2 + x^2) + (x^2 + y^2)) dm
$$
  

$$
3J_{\Delta} = 2 \cdot \iiint_{V} (x^2 + y^2 + z^2) dm = 2 \iiint_{V} r^2 dm
$$

Que vaut dm ? C'est la masse de la sphère élémentaire de rayon r, centre G, épaisseur dr.

$$
dm = \rho \cdot dV = \rho \left(4\pi \frac{(r+dr)^3}{3} - 4\pi \frac{r^3}{3}\right)
$$

$$
dm = \frac{4}{3} \cdot \pi \cdot \rho (r^3 + 3r^2 dr + 3r dr^2 + dr^3 - r^3)
$$

$$
dm = 4 \cdot \pi \cdot \rho \cdot r^2 \cdot dr \left( \text{on néglige les termes } dr^a \text{ si } a > 1 \right)
$$

$$
Donc \quad 3 \cdot I_{\Delta G} = 2 \cdot \int_0^R 4 \cdot \pi \cdot \rho \cdot r^4 \cdot dr
$$

 $I_{AG} = \frac{8}{15} \cdot \pi \cdot \rho \cdot R^5$  on a  $I_{AG}$  en fonction de  $\rho$  masse volumique de la boule.

Que vaut la masse de la boule ?  $m = \rho \cdot V = \rho \cdot \frac{4}{3} \cdot \pi \cdot R^3$ 

$$
\frac{I_{\Delta G}}{m} = \frac{2}{5} R^2 \quad \text{donc:}
$$
\n
$$
I_{\Delta G} = \frac{2}{5} \cdot m \cdot R^2 \quad \text{on a } I_{\Delta G} \text{ en fonction de } m \text{ masse de la boule.}
$$

# *3.2.2. Transport du moment d'inertie : Théorème de Huygens*

Ici ce théorème s'appliquede la manière suivante :  $I_{\scriptscriptstyle\Delta} = I_{\scriptscriptstyle\Delta G} + m \cdot a^2$ 

 $D'$ où  $I_{\Delta} = m\left(\frac{2}{5}R^2 + a^2\right)$  moment d'inertiede la boule par rapport à l'axe  $\Delta$ .

$$
T_0 = \frac{2\pi}{\omega_0} = 2\pi \sqrt{\frac{m \cdot \frac{2}{5} \cdot R^2 + a^2}{m \cdot g \cdot a}}
$$

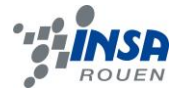

$$
T_0 = 2\pi \cdot \sqrt{\frac{2 \cdot R^2}{5 \cdot g \cdot a} + \frac{a}{g}}
$$
 pour de petites oscillations.

# *3.2.3. Assimilation à un pendule simple*

Déterminer les conditions permettant d'assimiler notre pendule pesant sphérique à un pendule pesant équivaut à déterminer les conditions pour que les périodes du pendule simple et du pendule pesant soient égales.

On peut maintenant étudier l'influence du rayon de la boule R sur l'écart relatif entre la période du pendule pesant et celle du pendule simple. Tout d'abord, considérons que le pendule effectue de petites oscillations. On peut donc faire l'approximation : sin  $\theta \approx \theta$ 

Notons e cet écart relatif.

$$
e = T_0(\text{pendule pesant}) - T_0(\text{pendule simple})
$$
\n
$$
e = 2\pi \sqrt{\frac{2R^2}{5 \cdot g \cdot a} + \frac{a}{g}} - 2\pi \sqrt{\frac{a}{g}}
$$

Données numériques : on prend  $a = 1m$  et  $g = 9.81$  m/s<sup>-2</sup>

On obtient 
$$
e(R) = 2\pi \sqrt{\frac{2R^2}{5 \cdot 9.81 \cdot 1} + \frac{1}{9.81}} - 2\pi \sqrt{\frac{1}{9.81}}
$$
  
avec  $A = \frac{2}{5 \cdot 9.81} \text{ et } B = \frac{1}{9.81}$ :  
 $e(R) = 2\pi \left(\sqrt{A \cdot R^2 + B} - \sqrt{B}\right)$ 

Tracé de e(R) en fonction de R : (e en secondes, R en mètres)

*Cf annexe : 2) écart en fonction du rayon (période propre)*

On observe que l'écart est très faible (de l'ordre d'un millième de seconde) pour une boule de rayon R < 5 cm ; cet écart croît ensuite mais reste cependant très faible.

Nous allons maintenant dans un second temps recommencer cette démarche en s'intéressant aux périodes exactes, c'est-à-dire sans l'approximation des petits angles.

Rappelons l'expression de la période exacte des oscillations, pour le pendule simple :

 $T = 2\frac{T_0}{\pi} \cdot K(k)$  avec  $k = \sin\left(\frac{\theta_0}{2}\right)$ ;  $T_0 = 2\pi\sqrt{\frac{l}{g}}$  Et K intégrale elliptique complète de 1<sup>ère</sup> espèce.

$$
T = 4\sqrt{\frac{a}{g}} \cdot K\left(\sin\frac{\theta_0}{2}\right) \qquad (a=1)
$$

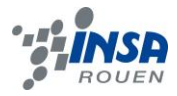

On peut reprendre un calcul similaire pour la période exacte du pendule composé, seule la pulsation propre  $(\omega_0)$  et donc la période propre T<sub>0</sub> changent.

$$
T = 2\frac{T_0}{\pi} \cdot K(k) = 4\sqrt{\frac{2R^2}{5 \cdot g \cdot a} + \frac{a}{g} \cdot K\left(\sin\frac{\theta_0}{2}\right)}
$$

Et définir *e'* comme l'écart relatif entre la période exacte du pendule simple et celle du pendule composé. Ainsi *e'* s'exprime de la façon suivante :

 $e' = T(pendule pesant) - T(pendule simple)$ 

$$
e' = \left(4\sqrt{\frac{2R^2}{5 \cdot g \cdot a} + \frac{a}{g}} \cdot K\left(\sin\frac{\theta_0}{2}\right)\right) - \left(4\sqrt{\frac{a}{g}} \cdot K\left(\sin\frac{\theta_0}{2}\right)\right)
$$

$$
e' = 4K\left(\sin\frac{\theta_0}{2}\right) \cdot \left(\sqrt{\frac{2R^2}{5 \cdot g \cdot a} + \frac{a}{g}} - \sqrt{\frac{a}{g}}\right)
$$

Remarquons que cette fois, l'écart dépend de l'amplitude du mouvement  $\theta_0$ .

Il reste à définir les données numériques : prenons  $g = 9.81$  m.s<sup>-2</sup> et a = 1 m comme précédemment.

On peut alors tracer e'(R) en fonction de R, pour plusieurs amplitudes : prenons 3 amplitudes,

$$
\theta_0 = 15^\circ = \frac{\pi}{12} rad \quad ||| \quad \theta_0 = 45^\circ = \frac{\pi}{4} rad \quad || \quad \theta_0 = 60^\circ = \frac{\pi}{3} rad
$$

Ce sont respectivement les courbes des fonctions suivantes :

A] 
$$
e_1' = 4 K \left( \sin \frac{\pi}{24} \right) \cdot \left( \sqrt{\frac{2R^2}{49.05} + \frac{1}{9.81}} - \sqrt{\frac{1}{9.81}} \right)
$$

$$
B\rrbracket \quad e_2' = 4 \, K \left(\sin\frac{\pi}{8}\right) \cdot \left(\sqrt{\frac{2R^2}{49.05} + \frac{1}{9.81}} - \sqrt{\frac{1}{9.81}}\right)
$$

C] 
$$
e_3' = 4 K \left( \sin \frac{\pi}{6} \right) \cdot \left( \sqrt{\frac{2R^2}{49.05} + \frac{1}{9.81}} - \sqrt{\frac{1}{9.81}} \right)
$$

*Cf annexe : 3) Ecart en fonction du rayon (période exacte)*

On remarque que les écarts sont très faibles : l'influence de l'angle initial a relativement peu d'importance.

De plus ces valeurs restent très faibles (de l'ordre du millième de seconde) comme précédemment avec les périodes propres ; il est donc envisageable dans l'étude d'un pendule pesant de longueur de fil 1m et de rayon de boule <10cm, de confondre ce pendule avec un pendule simple. L'erreur sera négligeable.

On peut également noter que ces courbes ne possèdent pas de discontinuité, contrairement à la courbe précédente : en effet elles représentent des valeurs exactes et non pas des valeurs approchées

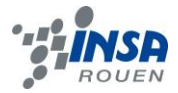

# **Conclusion**

Pour résumer, notre projet sur l'étude d'un oscillateur s'est concentré essentiellement sur deux axes.

Dans le premier, nous avons étudié les oscillations d'un pendule simple et nous avons pu déterminer son comportement en considérant des frottements quadratiques et l'influence du milieu. Nous avons également grâce à un bilan énergétique déterminé sa période exacte. De plus à l'aide d'outils informatiques tel que Maple, Matlab ou de la programmation en Pascal, nous avons pu résoudre, comprendre et visualiser plus précisément les oscillations du pendule simple.

Dans le second, le projet s'est focalisé davantage sur l'étude d'un pendule pesant quelconque, sans frottements. Ensuite, nous avons pris le cas particulier d'un pendule pesant sphérique, sur lequel nous avons appliqué l'étude préliminaire afin de déterminer sa période. Nous avons donc comparé les deux périodes pour obtenir les conditions nécessaires à l'assimilation du pendule pesant à un pendule simple.

Réaliser ce projet fut très enrichissant pour tout le groupe. Premièrement, il nous a obligé à nous organiser de manière cohérente et efficace en fonction des qualités et des connaissances de chacun. Le projet a également joué un rôle social car aucun des membres du groupe ne se connaissait et il nous a rassemblés autour d'un but commun. Cela nous a permis de développer des qualités très importantes pour notre futur dans le monde de l'entreprise.

De plus, nous avons pu étudier en profondeur des notions, aussi bien physiques que mathématiques ou qu'informatiques, autre que celles étudiées dans nos orientations scientifiques respectives. En revanche, nous aurions aimé pousser encore plus l'étude du pendule pesant en essayant d'inclure par exemple des forces de frottements ou encore de modéliser ses oscillations en utilisant les connaissances que nous avons acquises sur l'utilisation de nos outils informatiques. Mais il fallait en laisser un peu pour les projets des prochaines **années** !

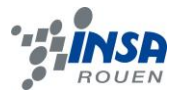

# **BIBLIOGRAPHIE**

Sites internet

# [http://fr.wikipedia.org/wiki/Pendule\\_simple](http://fr.wikipedia.org/wiki/Pendule_simple)

Article Wikipédia sur le pendule simple : utilisé pour cerner le problème dans son ensemble (pour le cas du pendule simple)

# [http://fr.wikipedia.org/wiki/Fonction\\_elliptique\\_de\\_Jacobi](http://fr.wikipedia.org/wiki/Fonction_elliptique_de_Jacobi)

Pour le pendule simple, lors du calcul exact de la période on obtient une intégrale elliptique de première espèce. Explications dans l'article Wikipédia

### [http://fr.wikipedia.org/wiki/Pendule\\_pesant](http://fr.wikipedia.org/wiki/Pendule_pesant)

Article Wikipédia sur le pendule pesant : utilisé pour avoir une vision d'ensemble du travail à effectuer dans le cas du pendule pesant. L'article est peu détaillé par conséquent nous avons trouvé d'autres sources d'explications telles que ci-dessous

### <http://ggthomas.voila.net/PDF/Meca/Rotation.pdf>

Le moment d'inertie : explications au travers d'exemples et application au pendule pesant. Document utilisé dans le cadre de la compréhension à propos du théorème du moment cinétique, etc.

<http://www.youtube.com/watch?v=c0NzBYLnOD8> Vidéo éducative sur le pendule simple (culture générale)

<http://www.ann.jussieu.fr/~piquet/PENDULE.PDF> Etude du pendule simple par une approche différente

[http://gthomas.free.fr/PDF/Meca/Osc\\_lin.pdf](http://gthomas.free.fr/PDF/Meca/Osc_lin.pdf) Etude plus générale d'un oscillateur linéaire (approche énergétique...)

[http://res-nlp.univ-lemans.fr/NLP\\_C\\_M01\\_G04/co/Contenu\\_61.html](http://res-nlp.univ-lemans.fr/NLP_C_M01_G04/co/Contenu_61.html) Explications sur l'oscillateur linéaire

[http://fr.wikipedia.org/wiki/Syst%C3%A8me\\_masse-ressort](http://fr.wikipedia.org/wiki/Syst%C3%A8me_masse-ressort) Un exemple analogue : le système masse-ressort

Livres

Jack M. Cornil, Philippe Testud (1997). *Maple V Release 4 : Introduction raisonnée à l'usage de l'étudiant, de l'ingénieur et du chercheur. Broché.*

### **ANNEXES**

#### $5.1.$ **Code RK4 (Maple)**

 $\sum$  with(plots) :

 $f := (x, v) \rightarrow -(24.5 \cdot x + abs(v) \cdot v \cdot coefG);$   $f := (x, v) \rightarrow -24.5 x - |v| v \cdot coefG$ 

 $RKID := \mathbf{proc}(xn, vn)$  $local k1, k2, k3, k4, L1, L2, L3, L4;$  $globalxn1, vn1;$  $LI := h \cdot f(xn, vn)$ :  $k1 := h \cdot \nu n$  $k2 := h \cdot (vn + L1/2);$   $L2 := h \cdot f(xn + k1/2, vn + L1/2);$  $k3 := h \cdot (vn + L2/2);$   $L3 := h \cdot f(xn + k2/2, vn + L2/2);$  $k4 := h \cdot (vn + L3);$   $L4 := h \cdot f(xn + k3/2, vn + L3);$  $vn1 := vn + \frac{(LI + 2 \cdot L2 + 2 \cdot L3 + L4)}{6};$  $xnl := xn + \frac{(kI + 2 \cdot k2 + 2 \cdot k3 + k4)}{6};$ end proc:

```
>
```
**>** 

```
rk4 := \text{proc}(\text{temps}, p, \text{coef}, x0, v0)locali, x, v, fin, t, Liste;
global h, coefG;
coeff := coefh := p;
v := \nu \overline{\partial};x := x \thetaListe := [0, x];
fin := \frac{temps}{h}; t := temps;for i from 1 to fin do
t := i \cdot h; Liste := Liste, [t, RK1D(x, v)];
x := xn!v \coloneqq v n l:
end do;
plot([Liste], legend = "RK4", color = blue, title = pas = h', titlefont
      = [Times, 16, BOLD];
end proc:
```
#### $5.2.$ **Ecart en fonction du rayon (période propre)**

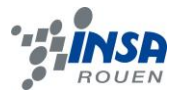

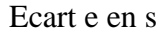

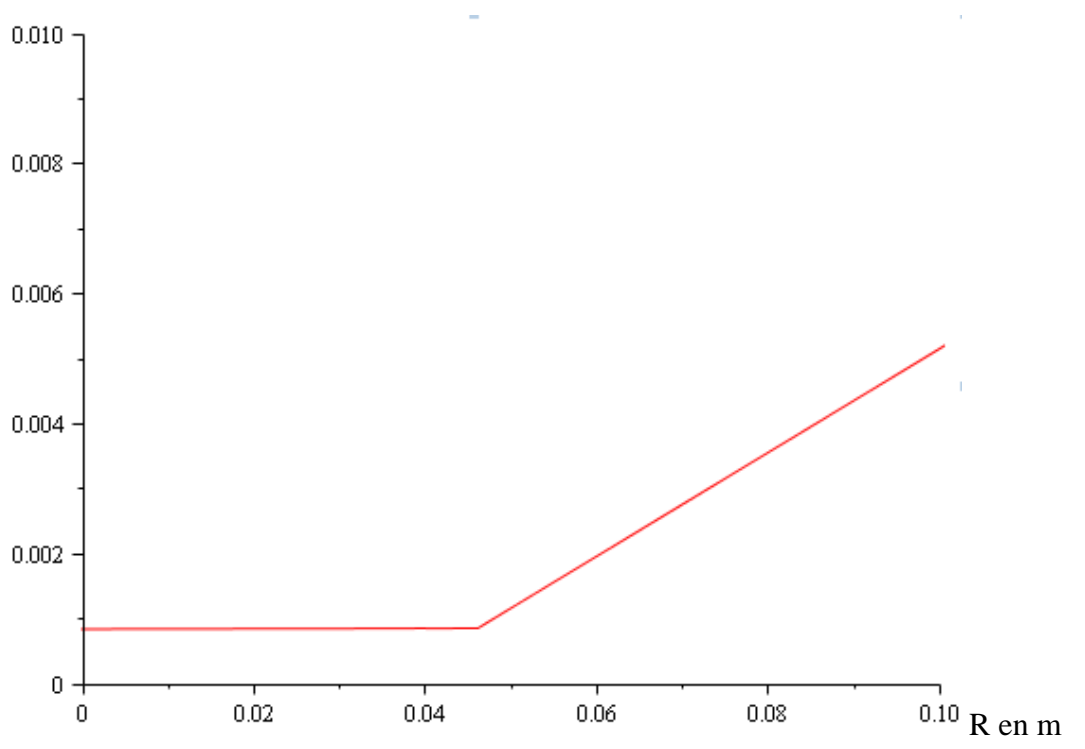

#### $5.3.$ **Ecart en fonction du rayon (période exacte)**

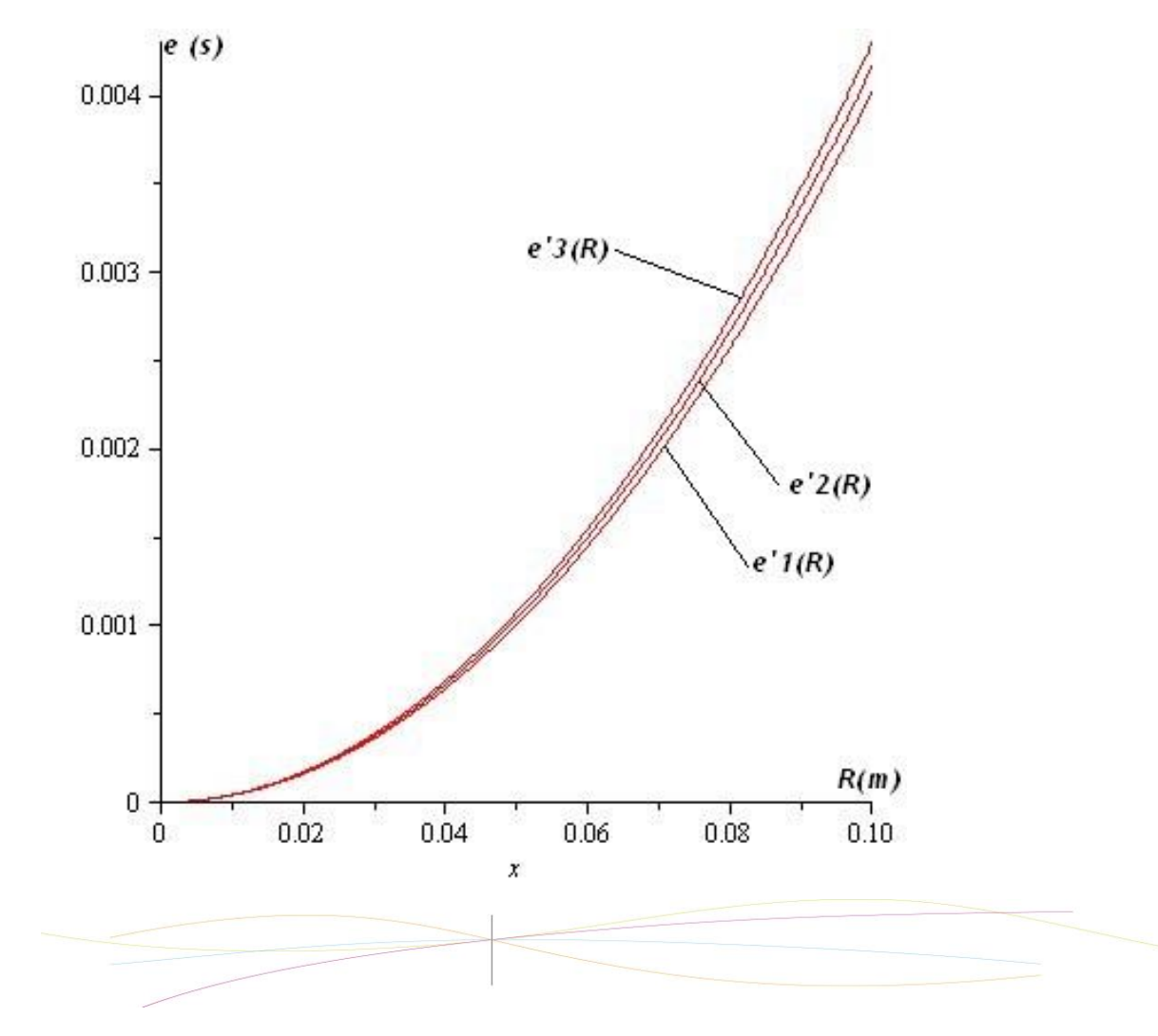